## **Технология критического мышления через использование возможностей интернет-платформы «Google Classroom» в интерактивном обучении учащихся медицинского колледжа.**

## **Актуальность.**

В настоящее время мы имеем большое разнообразие удобных сервисов и платформ для организации образовательного процесса в режимах он- и офлайн.

Особое место среди ресурсов и инструментов занимают платформы, на базе которых можно проектировать цифровую образовательную среду системно, грамотно интегрируя вышеуказанные сервисы.

К таким инструментам относится Google Classroom – простая в изучении, но достаточно эффективная в применении система управления обучением. Сервис хорошо подходит для организации обучения как в условиях классно-урочной системы, так и в условиях дистанционного образования. *(Слайд)*

## **Цели занятия:**

Поэтому целью сегодняшнего раздела ШППО и будет:

- ознакомление с возможностями интернет-платформы «Google Classroom»;
- изучение работы данной платформы в условиях аудиторного занятия и дистанционного обучения;
- изучение методов упрощения работы преподавателя с помощью данной платформы;
- изучение возможностей применения «Google Classroom» в воплощении технологии критического мышления. *(Слайд)*

## **Рефлексия:**

Но, прежде чем начать, постарайтесь ответить одним словом или фразой на вопросы:

- 1. Насколько интересна вам тема работы с использованием интернет-ресурсов? *(Слайд)*
- 2. Чего вы ожидаете от сегодняшнего занятия? *(Слайд)*

## **Основная часть.**

#### **Особенности использования интернет-платформы «Google Classroom». Общие сведения о Google Workspace for Education**

- 1. *Google Workspace for Education Fundamentals* инструменты для учебы и преподавания, например Класс, Google Meet, Google Документы, Google Формы и Google Chat.
- 2. *Google Workspace for Education Standard* те же инструменты, что и в Education Fundamentals, но с дополнительными функциями безопасности и администрирования.
- 3. *Teaching and Learning Upgrade*  добавление усовершенствованных возможностей видеосвязи, дополнений для Класса и других функций и инструментов к версии Education Fundamentals или Education Standard.
- 4. *Google Workspace for Education Plus* все возможности Education Standard и Teaching and Learning Upgrade, а также дополнительные функции для некоторых сервисов, например отслеживание участников в Google Meet.

*Google Workspace for Education* – это набор инструментов и сервисов Google, разработанных специально для учебных заведений и организаций, занимающихся домашним обучением. Он предназначен для эффективной совместной работы, удобства процесса преподавания и безопасности всех участников и предоставляется бесплатно учебным заведениям, которые соответствуют определенным требованиям. Education Standard, Teaching and Learning Upgrade и Education Plus предлагаются по платной подписке.

Доступны различные варианты Google Workspace for Education, среди которых можно выбрать тот, который лучше всего подходит для вашей организации.

Чтобы организовать работу в Google Classroom, надо иметь аккаунт Google.

Платформа Google Classroom – объединяет полезные сервисы Google, организованные специально для учёбы. *(Слайд)*

На платформе вы можете:

- создать свой класс/курс;
- организовать запись учащихся на курс;
- делиться с учениками необходимым учебным материалом;
- предложить задания для учеников;
- оценивать задания учащихся и следить за их прогрессом;
- организовать общение учащихся. *(Слайд)*

*Google classroom* объединяет следующие сервисы:

*Google Docs* (создание, редактирование и просмотр: текстовых документов, презентаций, файлов pdf, электронных таблиц);

*Google календарь* (создание уведомлений и выставление сроков выполнения заданий); **Google формы** (создание электронного тестирования и опросов);

*YouTube* (размещение видео и возможность интеграции с теоретическим материалом); **Google Disk** (облачное хранилище информации, доступно 15 ГБ пространства); *Gmail* (получение уведомлений на почту).

*(Слайд)* Чтобы найти Google Classroom достаточно просто, для этого откройте браузер Google Chrome, и далее просмотрите приложения Google.

*(Слайд)* Также имеется приложение Google classroom в магазинах Google Play (для ОС Android) и App Store (для ОС Ios). *(Слайд 3)* Для скачивания приложений также можно перейти по специальному QR-коду (сканируется с помощью обычной камеры).

*(Слайд)* После открытия вы попадете в Google Classroom где можно начать создавать свой курс или вы найдете учебные курсы, к которым вам дали доступ (в зависимости от того вошли вы как преподаватель в свой кабинет или как ученик).

#### *Структура дистанционного курса Google Classroom.*

*(Слайд)* Для создания или присоединения к курсу нажмите на «+», расположенном в правом верхнем углу экрана. Либо для того, чтобы присоединиться к курсу введите индивидуальный код, полученный от создателя курса.

При создании и организации курса Вам будут доступны три основные вкладки:

- 1) ЛЕНТА.
- 2) ЗАДАНИЯ.
- 3) ПОЛЬЗОВАТЕЛИ.
- 4) ОЦЕНКИ.

*(Слайд)* В **ЛЕНТЕ** собирается и отображается актуальная информация по курсу: учебные материалы, объявления, задания, видны комментарии пользователей.

В ленте отображается происходящее в Курсе в той последовательности, в которой преподаватель добавляет информацию в курс:

- объявления преподавателя;
- информация об учебных материалах для слушателей;
- информация о заданиях для учащихся;
- объявления от самих учащихся (при определенных настройках).

При создании Объявлений преподаватель (кроме текста) может добавить различный материал: прикрепить файл (загрузить с компьютера), добавить файл из Google Диска, опубликовать ссылку на видео с Youtube или дать ссылку на внешний сайт.

Учащиеся могут просматривать Объявления и комментировать их.

*(Слайд)* Для добавления Объявления используйте "Добавить новую запись".

*(Слайд) Обратите внимание, что весь загруженный материал в Ленту курса (в раздел Новая запись) помещается в папку курса на Google Диске. Увидеть папку можно во вкладке "Задания".*

*(Слайд)* Вкладка **ЗАДАНИЯ** позволяет добавить учебные материалы в курс и распределить задания по темам и в необходимой последовательности.

*(Слайд)* Для создания вкладки "Задания" на вашем учебном курсе нажмите на значок «+Создать» и выберите задание или задание с тестом.

Это новая вкладка Google Classroom. Во вкладке "Задания" вы можете:

- создавать задания, вопросы и группировать их по темам.
- добавлять учебные материалы (различного типа) и объединять их по темам.
- упорядочивать темы и материалы в них (если у материала нет темы, он расположен вверху страницы).

*(Слайд)* Задания для слушателей могут быть различного типа. Преподаватель может прикрепить в качестве *Задания* любой документ находящийся на ПК или на Google Диске, дать ссылку на видео. Также может предложить выполнить практическую работу или контрольную работу в виде теста. Добавить вопрос, который смогут комментировать как преподаватели, так и другие учащиеся (при определенных настройках).

*(Слайд)* После выполнения заданий слушателями, сведения об этом автоматически поступают к преподавателю. Для просмотра сданных заданий преподаватель переходит в раздел *ЛЕНТА*, затем нажимает *Все задания*.

Преподаватель может проверить задания учащихся, выставить оценки, прокомментировать ответы слушателей.

*(Слайд)* Преподаватель может создавать задание в тестовой форме с использованием платформы *Goggle Forms*. Для создания теста выберете вкладку задания в тестовой форме и перейдите по ссылке на форму.

*(Слайд)* Перейдя по ссылке, у вас откроется отдельная вкладка. *(Слайд 15)* Для создания вопроса нажмите на «+» в боковом окне.

*(Слайд)* Используя кнопку «Ответы» можно выбрать верный ответ и назначить количество баллов за него.

*(Слайд)* Для выгрузки ответов перейдите во вкладку «Ответы» и нажмите на таблицу.

*(Слайд)* В разделе **ПОЛЬЗОВАТЕЛИ** будет список обучаемых, присоединившихся к курсу (по коду или добавленных вручную). Код курса можно найти, нажав на изображение шестерёнки.

*(Слайд)* В разделе **ОЦЕНКИ** показывается сводка оценок по каждому виду заданий и есть возможность вычисления среднего балла по классу. *(Слайд)*

#### **Методология критического мышления.** *(Слайд)*

*Критическое мышление* – это способность ставить новые вопросы и анализировать информацию с тем, чтобы применить полученные результаты, как к стандартным, так и нестандартным ситуациям.

Критическое мышление – необходимое условие свободы выбора, качества прогноза, ответственности за собственные решения.

Для людей, мыслящих критически, понимание информации является отправной точкой, а не завершающим этапом обучения.

Важно помнить, что КМ не формируется в результате передачи рецептов. КМ предусматривает набор ряда учебных условий. *(Слайд)*

Так, необходимо:

- давать возможность учащимся размышлять;
- принимать разумные идеи и мнения;
- способствовать активности учащихся в учебном процессе;
- активизировать мышление.

*Позиция учителя:* он не просто механический проводник информации, но и партнёр в учебном процессе.

*Позиция учащихся:* они учатся активно, часто в режиме взаимообучения.

Базовая модель технологии КМ предлагает 3 стадии: *(Слайд)*

- I. *Вызов* (учащиеся должны использовать свои предыдущие знания по теме, делать прогнозы по содержанию предстоящей информации);
- II. *Осмысление* (учащиеся интегрируют идеи, изложенные в тексте, со своими собственными идеями);
- III. *Рефлексия* (интерпретация обретённых идей и информации собственными словами). *(Слайд)*

#### **Методические приемы критического мышления.**

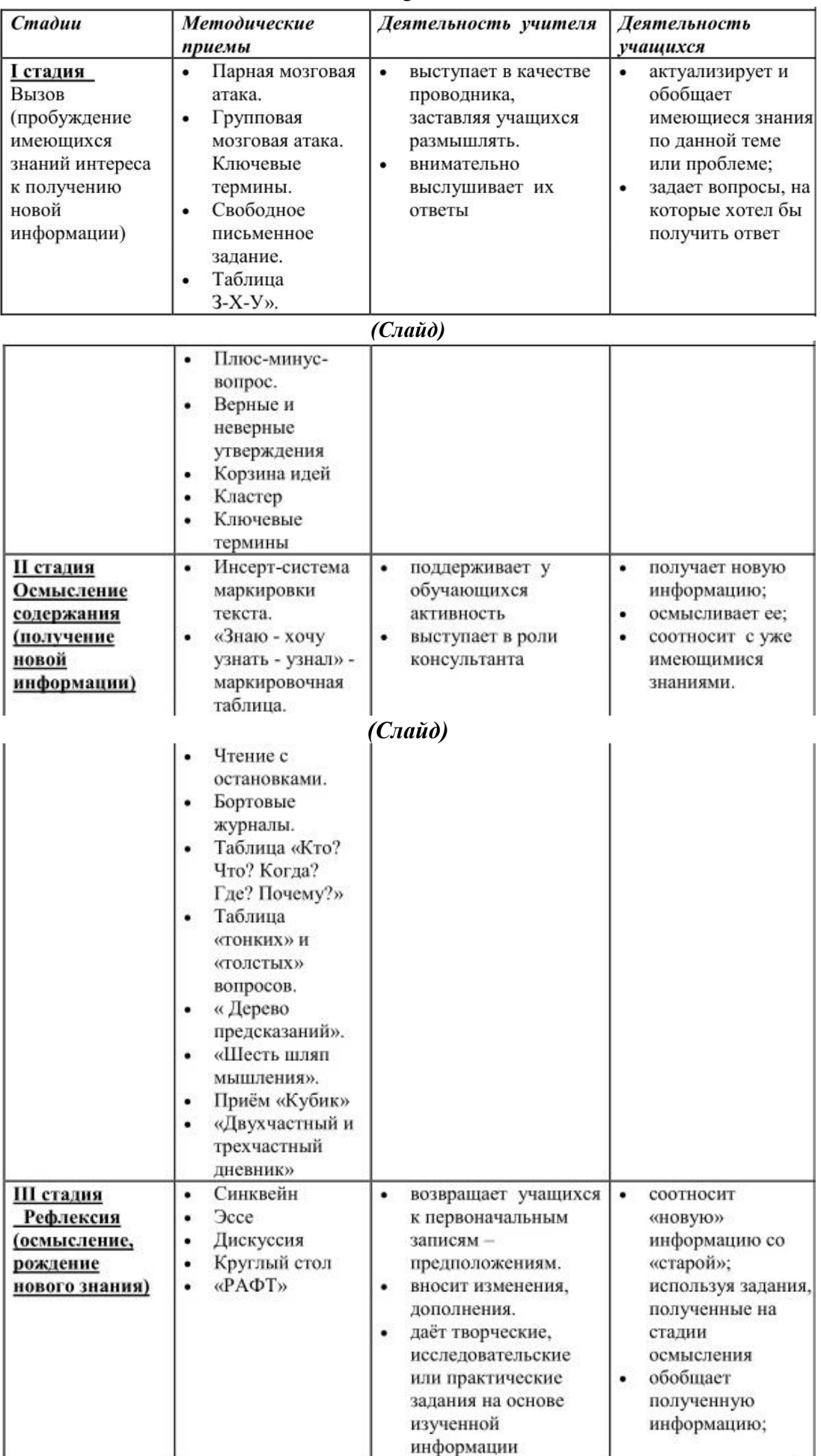

*(Слайд)*

Прием, основанный на активизации уже имеющихся у человека знаний, либо на логических размышлениях и выводах, сделанных на основе этих суждений. *(Слайд)*

Ответьте на тестовое задание в личном кабинете Google Classroom. На задание дается 3 минут. *(Слайд)*

## *(Слайд)*

II. этап:

Осуществляется непосредственная подача нового материала (возможно с использованием пометок и т.д.), параллельно используется прием используется при изучении двух или нескольких объектов с целью увидеть разницу в этих объектах. В центре записываются общие признаки. *(Слайд)*

#### *Приём «Т-таблица»*

При изучении на уроке двух или нескольких похожих объектов стоит задача учить видеть разницу в этих объектах. В центре этой таблицы записываются общие признаки*. (Слайд)*

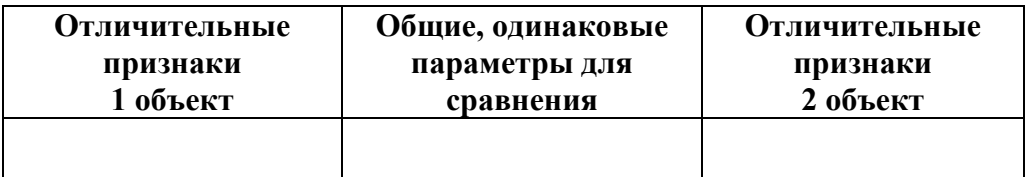

## *(Слайд)* **Особенности празднования Нового года в различных странах.**

Наступление Нового года, пожалуй, является самым удивительным и сказочным временем, наполненным ожиданием чуда и волшебства. В каждой стране есть свои обычаи и традиции, связанные с данным торжеством.

Примечательно и то, что в каждом государстве Новый Год празднуется в свое время. Народы, которые живут по григорианскому календарю, отмечают Новый Год, ночью с 31 декабря на 1 января, а вот в Европе главным праздником считают Рождество, которое справляют в ночь с 24 на 25 декабря. В Китае праздник приурочен к зимнему новолунию, которое происходит в период с 21 января по 21 февраля. Так же учитывается поясное время, поэтому первыми праздновать начинают жители острова Кирибати в Тихом океане.

И, скорее всего, каждый хоть раз в жизни задавался вопросом: «А откуда пришел к нам этот праздник? Какова его история?» *(Слайд)*

Оказывается, обычай празднования Нового года зародился в Месопотамии более 25 веков назад. И связан был этот обычай с началом земледельческих работ, которое приходилось на конец марта – время, когда в реках Тигр и Евфрат прибывала вода. Работать в это время строго на строго запрещалось. Целых 12 дней проходили карнавальные шествия и маскарады. *(Слайд)*

А традицию праздновать Новый Год с 1 января же установил римский правитель Юлий Цезарь.

Что же касается непосредственно обычаев празднования Нового года в разных странах Земли, то здесь имеется целый ряд особенностей, с которыми мы сегодня и познакомимся.

Итак, начнем с стран «восходящего солнца»: *(Слайд)*

В Китае Новый год называется Праздником Весны и отмечается в период между 21 января и 21 февраля, когда луна завершает свой полный цикл, и наступает новолуние. Торжества здесь продолжаются 15 дней и заканчиваются Праздником Фонарей.

В мероприятиях участвуют и взрослые, и дети. С самого утра люди убираются в доме, так как считают, что чистота – это не место для злых духов. *(Слайд)*На улицах в это время рябит в глазах от ярких праздничных одежд, ярморочных товаров и огней. Вечером люди собираются в тесном семейном кругу на ужин, где дарят друг другу часто не подарки, а красные конвертики с деньгами. Даже детям и коллегам по работе принято преподносить такие презенты. Когда стемнеет, люди выходят на улицы, чтобы запускать салюты, праздничные фейерверки, жечь благовония.

Интересны китайские необычные традиции празднования Нового года - жители этой страны верят в древнюю легенду о страшном чудовище Нянь, *(Слайд)* которое приходило под Новый год, чтобы съесть у людей весь скот, припасы и зерно, а иногда и детей. Однажды люди увидели, как Нянь испугался ребенка, одетого в красную одежду.

С тех пор они стали под Новый год развешивать возле своих жилищ красные фонарики *(Слайд)* и свитки, чтобы отпугнуть зверя. Праздничные фейерверки и благовония также считаются хорошими отпугивателями этого чудовища.

В Индии главный праздник года называется Дивали, или Фестиваль Огней. Отмечают его в конце октября или начале ноября.

Что можно увидеть в этот день на улицах индийских городов? *(Слайд)* Все дома и статуи богов и животных украшены яркими цветами, огнями, фонариками и зажженными свечами. *(Слайд)* Посвящен праздник богине Лакшми – воплощению богатства, изобилия, процветания, удачи и счастья. В этот день здесь принято дарить всем интересные подарки. Гостинцы для детей кладут на особый, предназначенный для этого, поднос, а затем подводят их к нему с закрытыми глазами. *(Слайд)* Вечером, когда стемнеет, люди выходят на улицу, чтобы запускать праздничные фейерверки и петарды. *(Слайд)*

Во Франции к детям приходит не Дед Мороз, а старичок *(Слайд)* Пер Ноэль в шубе, красном колпаке и деревянных башмаках. Передвигается он на ослике. Дети верят, что Пер Ноэль забирается в дымоход и кладет им гостинцы в специально приготовленную для этого обувь перед камином.

Взрослые в этот день танцуют в красных колпаках, *(Слайд)* дурачатся, веселятся, шутят, обсыпают друг друга конфетти. Как видим, в Европе традиции празднования Нового года схожи. В разных странах на английском языке самое короткое поздравление звучит так: «Happy New Year!», что значит: «С Новым Годом!». *(Слайд)*

В Италии торжество начинается 6 января. Накануне праздника ребятишки подвешивают чулки возле камина. Они надеются получить много вкусных и замечательных гостинцев. Только дарит их здесь не Дед Мороз, как у нас, а *(Слайд)* добрая фея по имени Бефана. Дети верят, что она прилетает на метле ночью, открывает все двери в доме особым золотым ключиком и наполняет их чулки всевозможными подарками. Бефана любит послушных и воспитанных детишек. Тот, кто целый гол лишь шалил и проказничал, получит в награду только черный уголек и горсточку золы.

Взрослые итальянцы не верят в ведьм. Зато они убеждены в том, что Новый год – это время для того, чтобы отдать дань многовековом традициям. Например, жители этой страны под бой часов выбрасывают из дома старые и ненужные вещи, избавляясь, таким образом, от проблем старого года. Они верят, что новые предметы, приобретенные взамен выброшенных, принесут им удачу и счастье. Здесь, как и во многих странах, накануне праздника люди дарят друг другу подарки. *(Слайд)* В провинции вам могут преподнести веточку оливы в воде, взятой из источника. Считается, что такой символический презент приносит счастье. На столе в этот день в каждой семье обязательно присутствуют чечевица, орехи и виноград. Для того чтобы удача сопутствовала во всех делах целый год, нужно обязательно их съесть.

Еще стоит отметить, что итальянцы – очень суеверные люди. Они верят во всевозможные приметы. Например, считается, что если утром после новогодней ночи первым на пути встретится священник, то год будут несчастливым. Если попадется на пути ребенок – это тоже не к добру. А вот горбатый дед, вышедший на встречу, сулит здоровье и удачу весь будущий год. *(Слайд)*

В Нидерландах и Бельгии очень серьезно относятся к первому дню наступившего года. Люди стараются вести себя правильно, не брать денег в долг и носить только новые вещи. Считается, что человек сам определяет свое будущее на весь последующий год. Если первый день Нового года провести весело, то таким и будет весь год.

Еще одна традиция, которой придерживаются жители этих стран — выборы короля праздника. Женщины готовят пирог, в который помещается боб или горошина. Именно тот человек, которому достанется кусок выпечки с бобом, становится королем на всю новогоднюю ночь, затем выбирает королеву и свиту. *(Слайд)*

На Кубе в этот день наряжают хвойное дерево араукарию или даже просто пальму. Вместо шампанского люди пьют ром, разбавляя его соком апельсина, ликером и добавляя лед. На Кубе существует интересная традиция *(Слайд)* накануне торжества наполнять водой все ведра, кувшины и тазы в доме. В полночь эту воду выливают из окон. Считается, что таким образом люди защищают свой дом от невзгод и несчастий. Пока часы не успели пробить 12, каждый должен обязательно успеть съесть двенадцать виноградин и загадать желание. Тогда можно быть уверенным в том, что весь год будут сопутствовать удача, мир процветание. Свой Дед Мороз здесь тоже есть. Только он не один, как у нас. *(Слайд)* Их на Кубе целых три: Вальтасар, Гаспар и Мельхиор.

Накануне праздника ребятня пишет им записки с пожеланиями того, какие подарки они хотели бы от них получить. Всю ночь кубинцы гуляют и веселятся, поют, шутят и обливают друг друга водой. Здесь верят, что это приносит человеку счастье и заряжает положительной энергией. *(Слайд)*

Жизнь Бразилии всегда была тесно связана с океаном. В местном фольклоре много веков ведущую роль играла богиня морей Иеманжа. Именно с нею связаны местные обычаи празднования Нового года. В разных странах мира в этот день люди произносят магические заклинания и совершают ритуальные обряды. В Бразилии в канун праздника жители стараются задобрить *(Слайд)* богиню Иеманжа, чтобы она в течение всего будущего года проявляла к ним благосклонность и терпение. Ее изображают, как прекрасную женщину в длинных голубых одеждах с распущенными волосами цвета лунных серебристых дорожек. Многие бразильянки стараются в этот день одеться также. Иеманжа очень любит веселье и танцы. Поэтому люди выходят вечером на пляж, поют, гуляют, поздравляют друг друга и совершают магический ритуал на счастье. Заключается он в том, чтобы отправить в океан

*(Слайд)* небольшие плотики с фруктами, рисом, сладостями, зеркальцами, гребешками и зажженными свечами. Делая это, люди молятся и поют ритуальные песни, стараясь задобрить грозную богиню. Женщины в длинных одеждах бросают в воды океана яркие цветы, загадывая желания. Заканчивает действо получасовой фейерверк. *(Слайд)*

Австралийцы отмечают этот праздник одними из первых на планете. Торжество здесь, как правило, проходит под открытым небом. Пляжные вечеринки, громкие песни, веселые танцы, фантастические фейерверки, музыкальные фестивали с участием мировых звезд: все это можно увидеть в Мельбурне и Сиднее в канун Нового года. Санта Клаус *(Слайд)* в красном колпаке и штанах на доске для серфинга на пляже… Увидеть это можно только в Австралии.

Ровно в полночь улицы городов наполняются звуками автомобильных клаксонов и звоном колоколов. Так австралийцы стараются «зазвонить» новый год к себе в гости. *(Слайд)*

Столь же разнообразна и телевизионная традиция различных стран. Так:

- 1) Англия *(Слайд)* Реальная любовь (2003 год) мелодрама, комедия, драма.
- 2) Австралия *(Слайд)* Новая рождественская сказка (1988 год) фэнтези, драма, комедия, экранизация, рождество.
- 3) Франция *(Слайд)* Дед Мороз отморозок (1982 год)- комедия.
- 4) США *(Слайд)* Эта замечательная жизнь (1946 год) мелодрама, драма, семейный, рождество.
- 5) Финляндия *(Слайд)* Санта на продажу (2010 год) фэнтези, боевик, комедия, рождество, экранизация.
- 6) Германия *(Слайд)* 90-й день рождения или Ужин на одного (1963 год) комедия.
- 7) Норвегия *(Слайд)* Три орешка для Золушки (1973 год) Сказка, фэнтези, драма, мелодрама, приключения, семейный, экранизация.
- 8) Канада *(Слайд)* Чудо на 34-й улице (1994 год) Фэнтези, семейный.
- 9) Мексика *(Слайд)* Один дома (1990 год) Комедия, приключения, семейный, рождество.
- 10) Италия *(Слайд)* Рождество, которое почти не случилось (1966 год) фэнтези, семейный.
- 11) Чехия *(Слайд)* Морозко (1964 год) Сказка, мелодрама, комедия, семейный.
- 12) Нидерланды *(Слайд)* Гринч похититель Рождества (2000 год) Фэнтези, семейный, комедия, рождество, экранизация.

Наша планета удивительна своим разнообразием и новогодние традиции в разных странах – яркое тому доказательство. Так или иначе, но Новый год празднуется практически во всех странах мира*. (Слайд)*

С целью закрепления материала ответе на вопросы предыдущего теста, выбирая один правильный ответ из пяти. *(Слайд)*

III. этап:

Возврат к первоначальным записям для внесения изменений, дополнений на основе изученного и постигнутого (рефлексия). *(Слайд)*

*На стадии рефлексии* учащиеся систематизируют новую информацию по отношению к уже имеющимся представлениям. Они учатся выражать новые идеи и информацию собственными словами, самостоятельно выстраивают причинноследственные связи. Учащиеся помнят лучше всего то, что они поняли в собственном контексте, выражая собственными словами. Такое понимание носит долгосрочный характер*. (Слайд)*

Заполните бланк эссе в личном кабинете Google Classroom. Смысл этого приема можно выразить следующими словами: «Я пишу для того, чтобы понять, что я думаю». Это свободное письмо на заданную тему, в котором ценится самостоятельность, проявление индивидуальности, дискуссионность, оригинальность решения проблемы, аргументации. На задание дается 10 минут. *(Слайд)*

*(Слайд)*

## *(Слайд) Демонстрация итогов занятия.*

#### **Преимущества и недостатки платформы**

#### *(Слайд) Недостатки сервиса Google Classroom*

- В Google Classroom не предусмотрена вебинарная комната, однако эта проблема решается достаточно просто. Преподаватель может использовать возможности YouTube или Google Hangouts, которые позволяют провести онлайн встречу с обучаемыми.
- Для авторов, имеющих личные аккаунты, существуют ограничения: количество участников курса не более 250 и присоединиться к курсу в один день могут только 100 человек. *(Слайд)*

#### *Преимущества сервиса*

- Настройка создаваемого курса несложная. Есть возможность проверять знания слушателей.
- Бесплатность и доступность. В сервисе нет рекламы.
- Можно пригласить до 20 преподавателей для проведения учебного курса.
- Хранение всех материалов курса на Google Диске, в том числе заданий, выполненных учащимися.
- Возможность коммуникации: между преподавателем и учениками, между учащимися. Учащиеся могут просматривать задания, оставлять свои комментарии и задавать вопросы преподавателю.
- Google Classroom имеет интеграцию с Google Диском, Документами, Календарем, Формами и Gmail. *(Слайд)*

#### **Рефлексия:**

Но, прежде чем завершить сегодняшнее занятие, постарайтесь ответить одним словом или фразой на вопросы: *(Слайд)*

- 1. Насколько сейчас интересна вам тема работы на интернет-платформах? *(Слайд)*
- 2. Остались ли у вас вопросы по работе в среде Google Classroom? *(Слайд)*

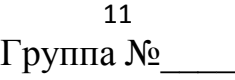

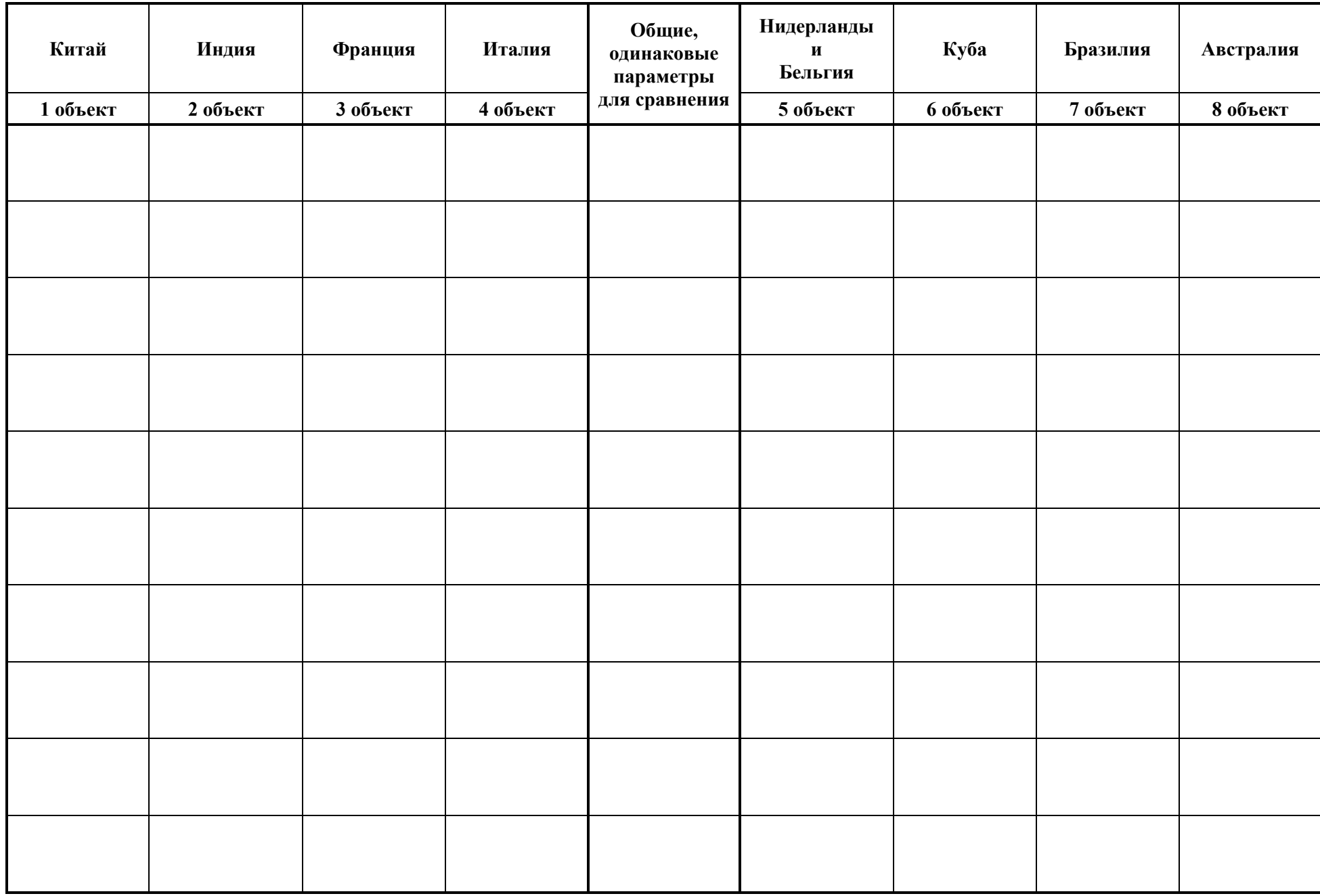

#### **Тестовые задания «Верные и неверные утверждения»**

- 1. Верите ли вы, что традиция празднования Нового года зародилась в Римской империи?
- 2. Верите ли вы, что традицию празднования Нового года 1 января ввел Юлий Цезарь?
- 3. Верите ли вы, что Новый год в Китае празднуется в период с 21 января по 21 февраля?
- 4. Верите ли вы, что главный праздник года (Новый год) в Индии посвящен богине Кали?
- 5. Верите ли вы, что аналогом Деда Мороза во Франции есть старичок Пер Ноэль?
- 6. Верите ли вы, что в провинции Италии в Новый год принято дарить веточку оливы в воде, взятой из источника?
- 7. Верите ли вы, что на Кубе есть целых три Деда Мороза?
- 8. Верите ли вы, что в Австралии Санта Клаус в красном колпаке и штанах на доске для серфинга?
- 9. Верите ли вы, что традиционным фильмом для Нового года в Чехии считается «Морозко»?
- 10. Верите ли вы, что в Новый год итальянцы выбрасывают старые и ненужные вещи, избавляясь, таким образом, от проблем старого года?

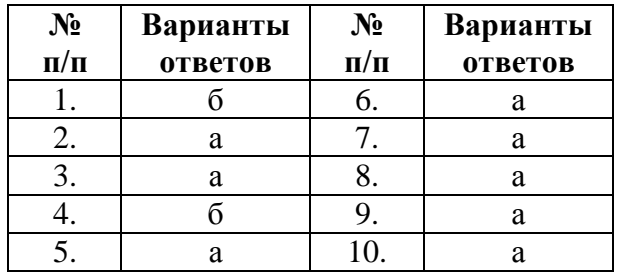

## **Тестовые задания «Закрепление материала»**

- 1. Где зародилась традиция празднования Нового года?
	- a) Римская империя
	- b) Китай
	- c) Месопотамия
	- d) Италия
	- e) Бразилия
- 2. Кто ввел традицию празднования Нового года 1 января в Европе?
	- a) Леонардо Да Винчи
	- b) Марк Аврелий
	- c) Эммануил Кант
	- d) Аттила
	- e) Юлий Цезарь
- 3. Когда празднуется Новый год в Китае?
	- a) с 21 января по 21 февраля
	- b) с 25 декабря по 21 января
	- c) с 21 декабря по 14 января
	- d) с 7 января по 14 января
	- e) с 1 февраля по 14 февраля
- 4. Какой богине посвящен праздник Цветов в Индии?
	- a) Кали
	- b) Ями
	- c) Парвати
	- d) Лакшми
	- e) Сарасвати
- 5. Как зовут аналога Деда Мороза во Франции?
	- a) Пер Ноэль
	- b) Вальтасар
	- c) Гаспар
	- d) Мельхиор
	- e) Иеманжа
- 6. Что принято дарить в провинции Италии в Новый год?
	- a) веточку оливы в воде, взятой из источника
	- b) старую обувь
	- c) еловую ветку
	- d) новогоднюю игрушку
	- e) деньги
- 7. Сколько Дедов Морозов существует на Кубе?
	- a) один
	- b) два
	- c) три
	- d) четыре
	- e) пять
- 8. В каком образе в Австралии предстает Санта Клаус?
	- a) в красной шляпе и подбитом меховом плаще
	- b) в красном кафтане и колпаке
	- c) в меховой шубе и шапке-ушанке
	- d) в красном колпаке и штанах на доске для серфинга
	- e) в куртке и кожаной кепке
- 9. Какой известный фильм считается традиционным новогодним в Чехии?
	- a) Три орешка для Золушки
	- b) Морозко
- c) Один дома
- d) Реальная любовь
- e) Гринч похититель Рождества
- 10. Как итальянцы избавляются от проблем старого года в Новый год?
	- a) покупают новые вещи
	- b) дарят друг другу деньги
	- c) украшают дома омелой
	- d) наряжают ель
	- e) выбрасывают старые вещи

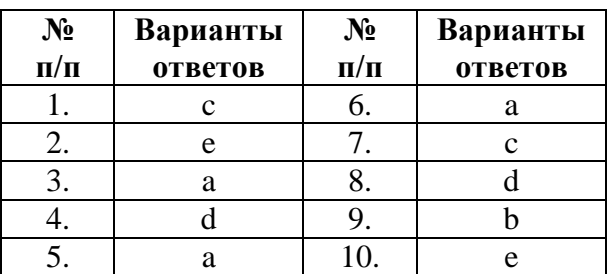

# **Напишите эссе по прослушанному материалу, отвечаю на вопросы.**

![](_page_14_Picture_20.jpeg)